COSC 801

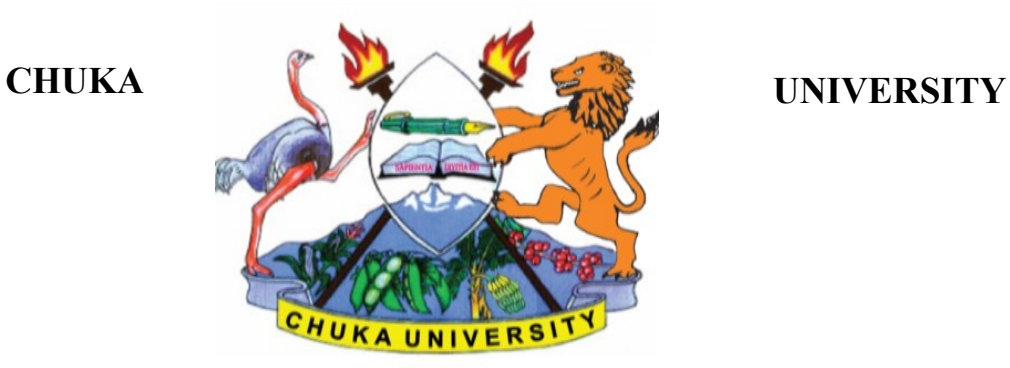

# **UNIVERSITY EXAMINATIONS MAIN, EMBU AND IGEMBE CAMPUS EXAMINATION FOR THE AWARD OF DEGREE OF MASTERS OF (ARTS, AND EDUCATION)**

## **COSC 801: COMPUTER USE AND APPLICATION IN RESEARCH**

**DAY/DATE: TUESDAY 25/04/2023 2.30 P.M. –5.30 P.M.**

**STREAMS: TIME:3 HOURS**

#### **INSTRUCTIONS**

1. Answer question **ONE** and any other **TWO** questions from Section B

2. Marks are awarded for clear and concise answers

## **SECTION A-COMPULSORY**

### **Question ONE – [30 Marks]**

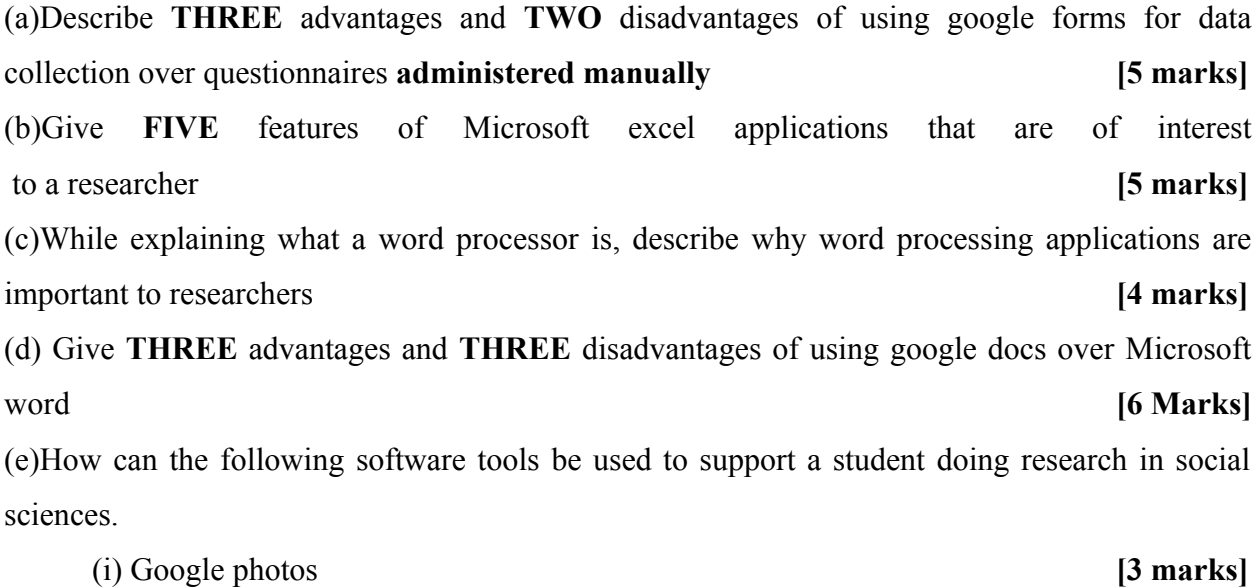

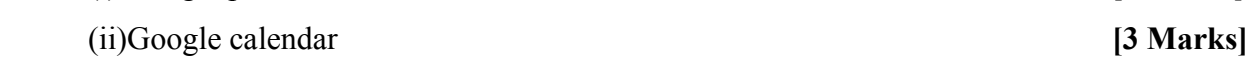

(e)Describe **FOUR** features of SPSS that are relevant to researchers in social sciences **[4 Marks]**

# **SECTION B-Answer any TWO questions from this section**

# **Question TWO [15 Marks]**

Below is a screenshot of a SPSS data editor. Use it to answer the questions that follow:

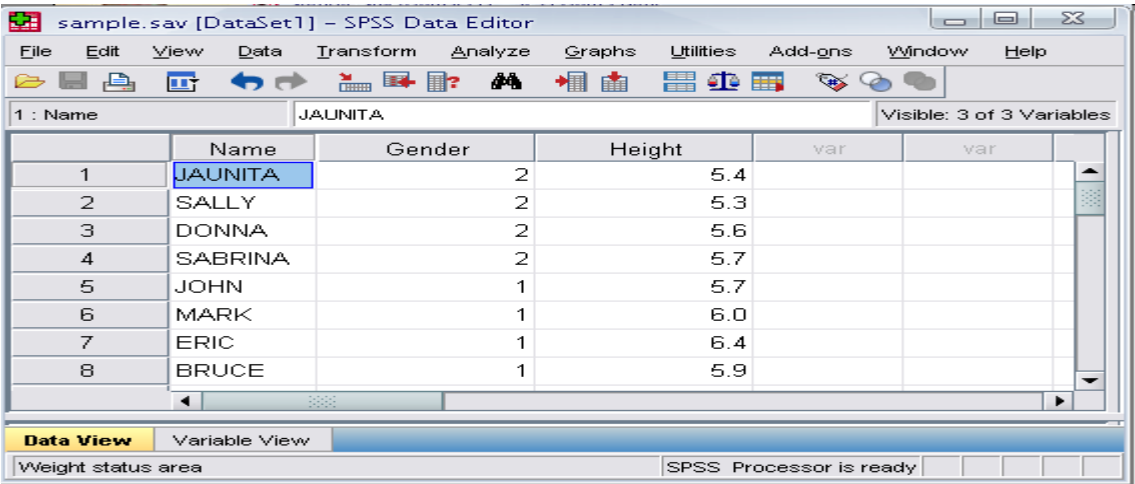

(a)What information would you put in **variable view** to describe the following:

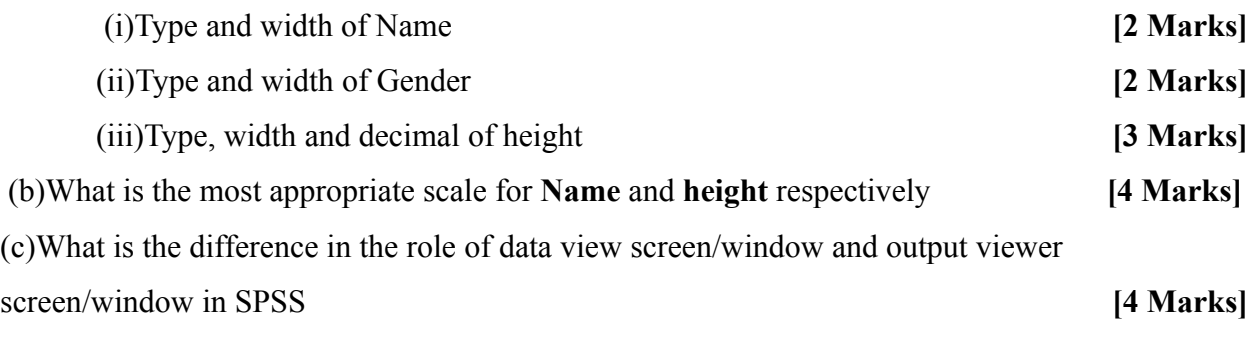

#### **Question THREE [15 Marks]**

**Use the following spreadsheet to answer the questions that follow.**

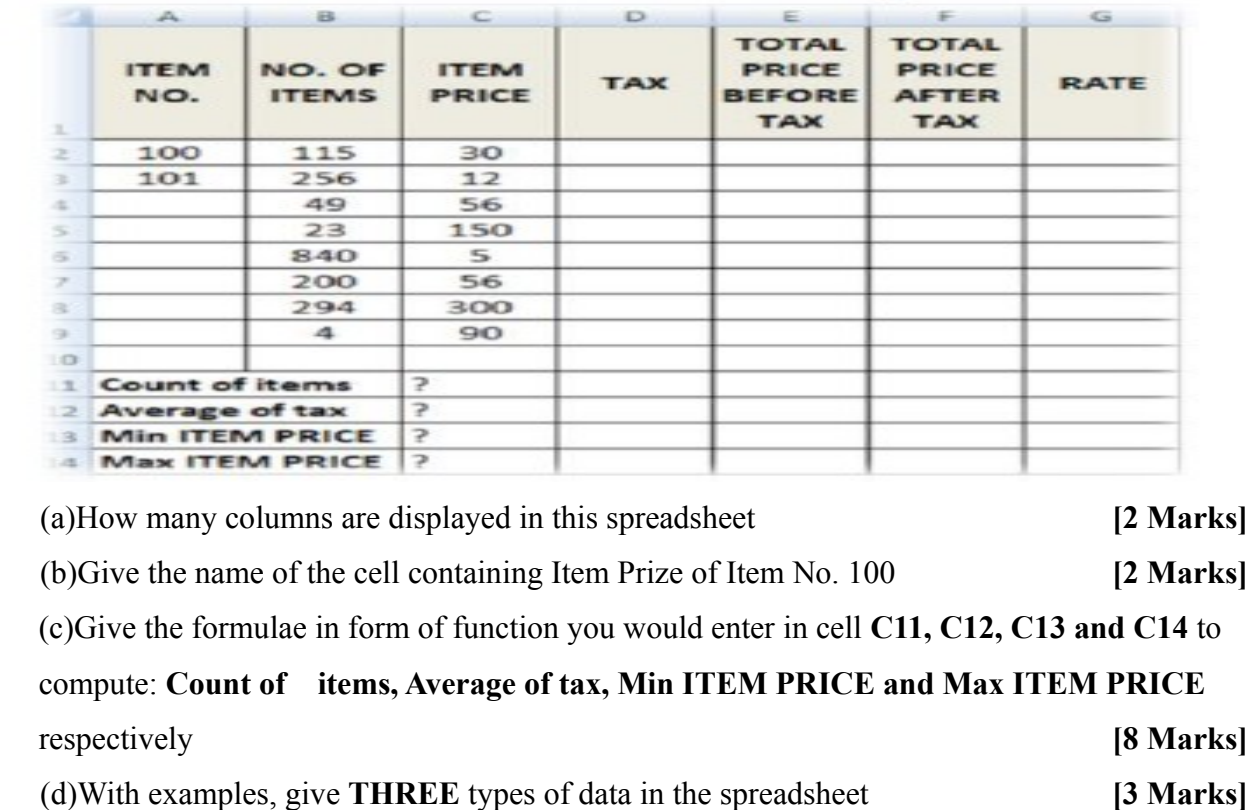

# **Question FOUR [15 Marks]**

**The Screen below shows an extract of a ms-word user interface.**

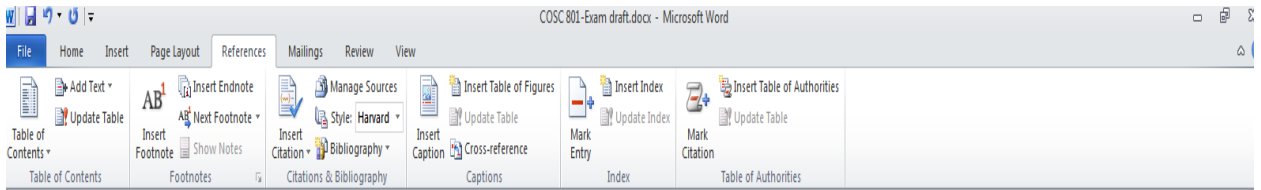

(a)Explain how a masters student writing his/her thesis report can use the following ms-word

features **[10 Marks]**

- i) Manage Sources
- ii) Insert Table of figures
- iii) Update table
- iv) Insert Citation
- v) Bibliography

(b)Describe **FIVE** security features employed Microsoft word to protect documents **[5 marks]**

# **Question FIVE [15 Marks]**

(a)While working on his masters thesis, Peterson downloaded a picture from an artist's online album and put it on his report. However, he did not include a written acknowledgement in the references. Briefly explain any ethical issue in this scenario [**2 Marks]**

(b)Describe **THREE** important considerations that one needs to make while creating a masters thesis presentation using ms-powerpoint **[3 Marks]**

(c)The screen shows a ms-powerpoint interface. What is the role of the following features on PowerPoint slides.

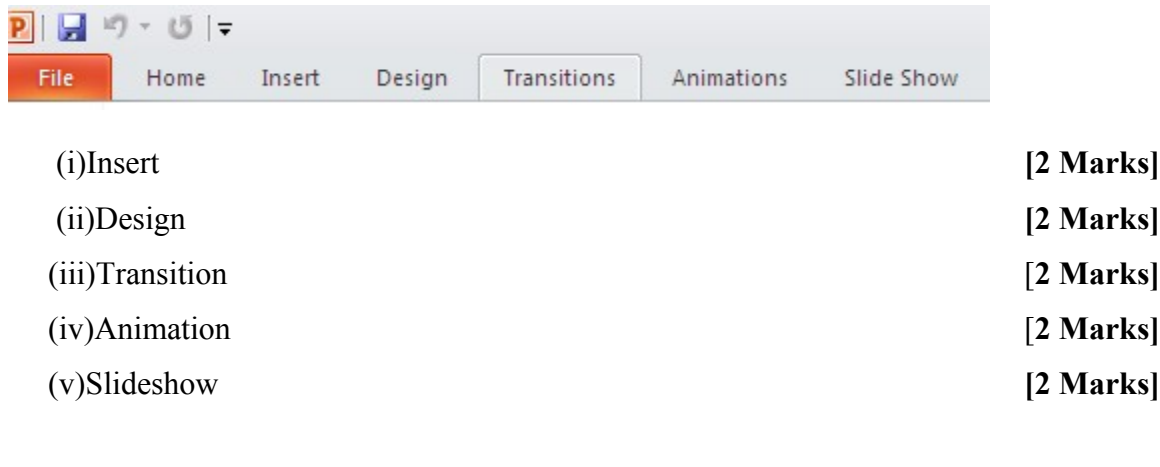

---------------------------------------------------------------------------------------------------------------------